Смоленское областное государственное бюджетное учреждение дополнительного образования **«Центр развития творчества детей и юношества»**

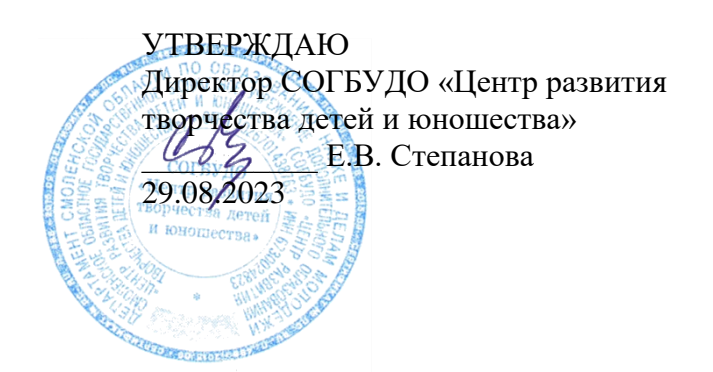

# **РАБОЧАЯ ПРОГРАММА НА 2023 – 2024 учебный год**

к дополнительной общеобразовательной общеразвивающей программе «*Компьютерное делопроизводство*»

Форма реализации программы – очная Год обучения – первый Номер группы – 1 Возраст обучающихся –13-18 лет

> Составитель: Забелло М.Л., педагог дополнительного образования, методист

> > Смоленск 2023

# **Пояснительная записка**

**Вид программы.** Программа «Компьютерное делопроизводство» (далее – Программа) является дополнительной общеобразовательной общеразвивающей программой, предполагающей интегрированное обучение по трем основным дисциплинам: машинопись, основы делопроизводства и курс пользователя ПК. Программа обеспечивает знакомство обучающихся с рядом профессиональных сфер жизнедеятельности, способствует выявлению их личных способностей и определению в выборе профессии.

# **Программа:**

по направленности – *социально-гуманитарная*; по функциональному предназначению – *профессионально-ориентированная*; по форме организации образовательной деятельности – *групповая,* по срокам реализации – 2-годичная.

## **Особенности организации реализации Программы в 2022/2023 учебном году**

В 2023/2024 учебном году реализуется учебный план 1-го года обучения. Количество учебных часов по плану – 152 ч. Количество учебных часов согласно расписанию – 146 ч.

6 часов утрачиваются за счет совпадения дней учебных занятий с праздничными днями и в связи с наличием неполных календарных недель.

# **Режим занятий**

Занятия проводятся два раза в неделю (2 занятия – во вторник, 2 - в четверг). Продолжительность занятия – 40 минут.

Обучение начинается 5 сентября 2023 г. и заканчивается 30 мая 2024 г.

# **Цели и задачи**

*Основные цели:* обеспечение необходимых условий для личностного развития ребенка; подготовка обучающихся к трудовой деятельности в современном обществе; формирование базовых ключевых компетенций для дальнейшего профессионального самоопределения.

# *Основные задачи*

*образовательные:*

- познакомить со структурной схемой ПК;
- научить свободно владеть клавиатурой и манипулятором «мышь», научить бегло и безошибочно печатать на компьютере с печатного или рукописного оригиналов и под диктовку;
- научить грамотно оформлять различные виды текстовых работ, цифровой материал, несложные графические работы;
- познакомить с основами работы в операционной среде Windows;
- научить работать с текстовым процессором MS Word;
- познакомить с возможностями программы MS Power Point;
- сформировать первичные навыки работы с множительной техникой.

#### *развивающие:*

- развитие координации, ритмичности и скорости движения пальцев;
- развитие наблюдательности, способности концентрации и распределяемости внимания;
- развитие памяти;
- развитие критичности мышления и его самостоятельности;
- формирование общей языковой культуры, развитие орфографической грамотности;
- развитие познавательных интересов, расширение общего кругозора.

#### *воспитательные:*

- воспитание чувства ответственности за выполняемую работу, чувства бережливости по отношению к оборудованию, материалам;
- формирование коммуникативных навыков;
- формирование нравственных и этических норм;
- воспитание эстетических чувств;
- развитие социальной активности.

## **Формы и методы обучения**

На начальной стадии обучения о*сновной формой* реализации образовательного процесса является учебное занятие. Организация работы на занятии может быть *фронтальной, групповой и индивидуальной*. Индивидуальная форма чаще применяется при организации работы с сильными и слабыми обучающимися.

*Основными методами* обучения являются: рассказ (объяснение), беседа, учебная демонстрация, инструктаж.

При организации *самостоятельной работы обучающихся* на занятии используются такие формы и методы как: упражнения, практические работы, работа с учебным пособием, работа с компьютерной справкой, работа с тренажерами.

# **Планируемые результаты**

# *Предметные*

*В конце 1-го года обучения обучающиеся должны:*

- знать структурную схему ПК;
- уметь бегло и безошибочно печатать на компьютере с печатного или рукописного оригиналов, под диктовку;
- знать правил оформления текстовых работ различной степени сложности;
- знать основы работы в операционной среде Windows;
- владеть навыками работы в текстовом процессоре MS Word;
- уметь грамотно оформлять в электронном виде текстовые, цифровые, табличные материалы, выполнять несложные графические работы.

#### Личностные и метапредпетные

обучающихся Личностные результаты (самоопределение, смыслообразование, иенностная и морально-этическая ориентация)  $\overline{M}$ метапредметные результаты (познавательные, регулятивные, коммуникативные) оцениваются по критериям и показателям в соответствии с Программой качества мониторинга пелагогического процесса СОГБУДО «Центр развития творчества детей и юношества».

#### Контроль результатов обучения

В процессе реализации программы предусматриваются различные виды контроля:

- текуший контроль (оценка степени и качества усвоения изучаемого материала, определение необходимости введения изменений в содержание и метолы обучения):

- промежуточный контроль (оценка результативности обучения по отдельным разделам программы);

Формы и методы диагностики:

- наблюдение;

- устный контроль (индивидуальный или групповой опрос);

 $\Omega$   $\Omega$ выполненных практических работ (индивидуальная проверочная работа);

 $-$  зачет.

## УЧЕБНЫЙ ГРАФИК

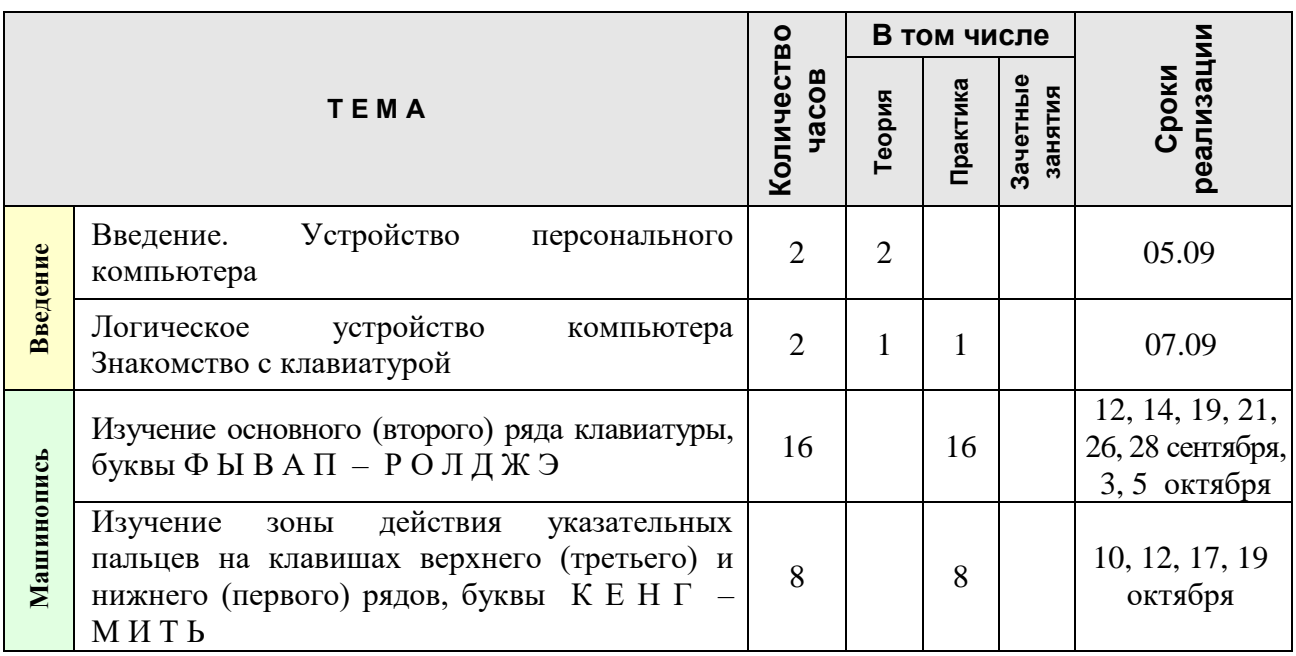

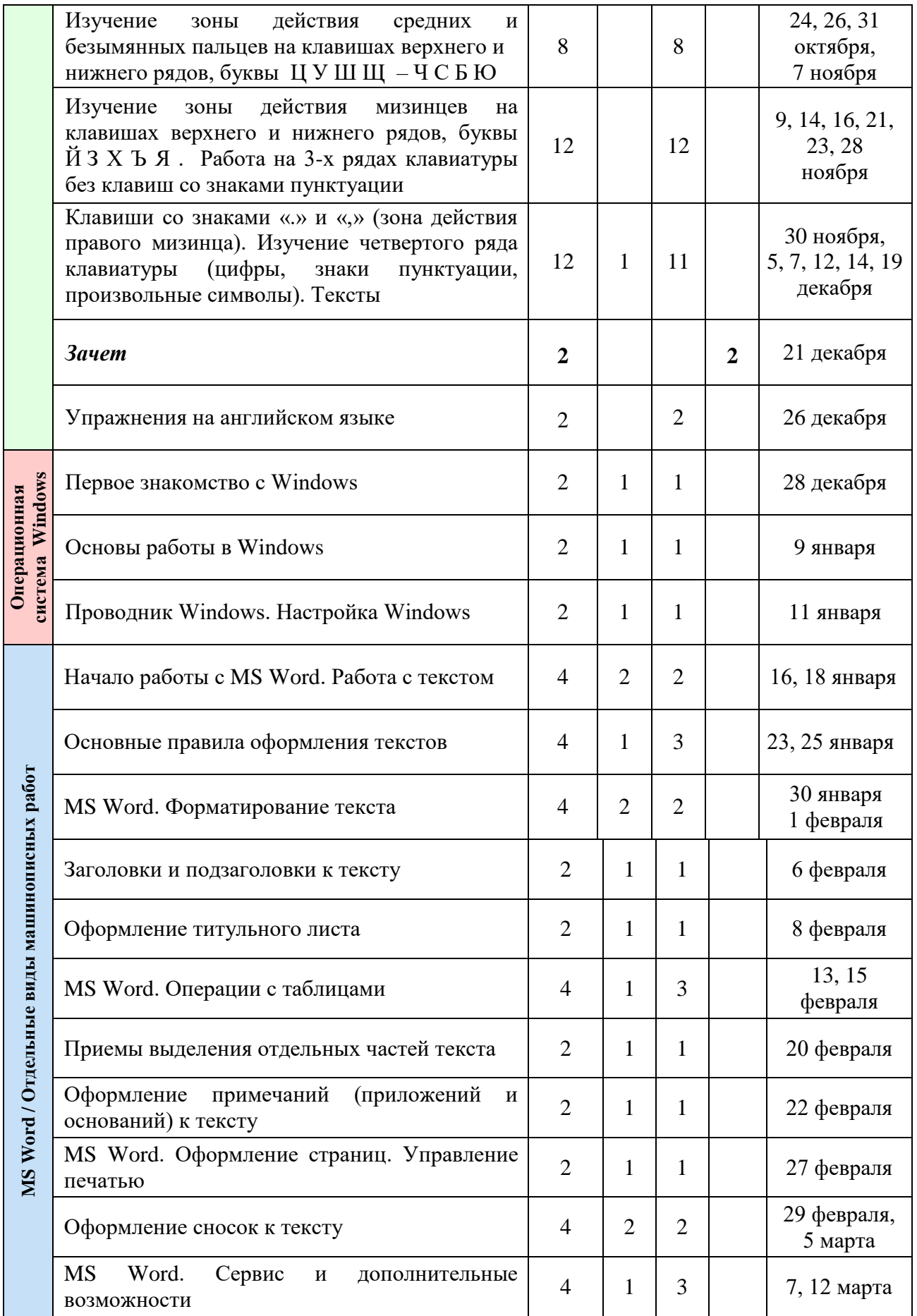

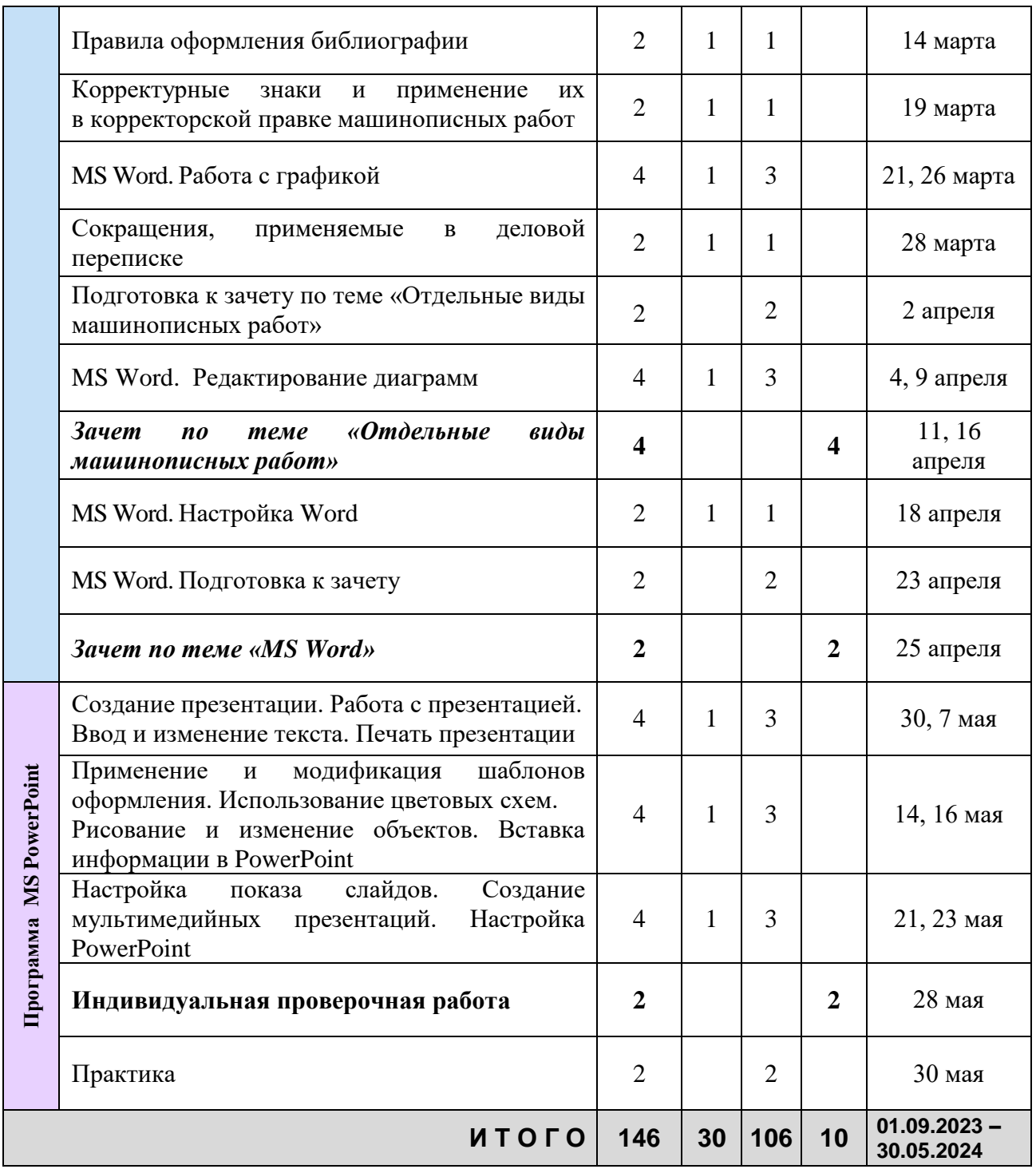

**Примечание.** Занятия по темам «Текстовый процессор Microsoft Word» и «Отдельные виды машинописных работ» ведутся по «числителю/знаменателю».